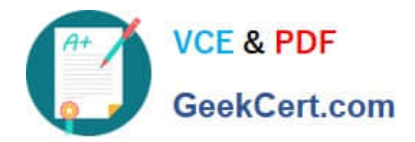

# **NSE5\_FMG-6.0Q&As**

Fortinet NSE 5 - FortiManager 6.0

## **Pass Fortinet NSE5\_FMG-6.0 Exam with 100% Guarantee**

Free Download Real Questions & Answers **PDF** and **VCE** file from:

**https://www.geekcert.com/nse5\_fmg-6-0.html**

### 100% Passing Guarantee 100% Money Back Assurance

Following Questions and Answers are all new published by Fortinet Official Exam Center

**63 Instant Download After Purchase** 

- **@ 100% Money Back Guarantee**
- 365 Days Free Update
- 800,000+ Satisfied Customers

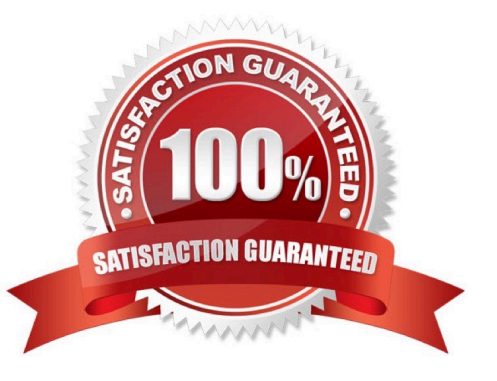

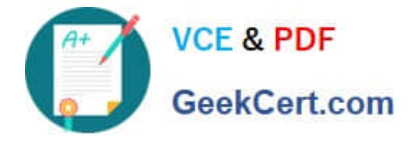

#### **QUESTION 1**

In addition to the default ADOMs, an administrator has created a new ADOM named Training for FortiGate devices. The administrator sent a device registration to FortiManager from a remote FortiGate. Which one of the following statements is true?

- A. The FortiGate will be added automatically to the default ADOM named FortiGate.
- B. The FortiGate will be automatically added to the Training ADOM.
- C. By default, the unregistered FortiGate will appear in the root ADOM.

D. The FortiManager administrator must add the unregistered device manually to the unregistered device manually to the Training ADOM using the Add Device wizard

Correct Answer: C

#### **QUESTION 2**

Which of the following statements are true regarding SD-WAN Central Management? (Choose three.)

- A. SD-WAN must be enabled on per-ADOM basis
- B. SD-WAN settings can be installed on multiple FortiGate devices at the same time
- C. You can create multiple SD-WAN interfaces per VDOM
- D. When you configure an SD-WAN, you must specify at least two member interfaces.
- E. The first step in creating an SD-WAN using FortiManager is to create two SD-WAN firewall policies.

Correct Answer: BCD

#### **QUESTION 3**

What does the diagnose dvm check-integrity command do? (Choose two.)

- A. Internally upgrades existing ADOMs to the same ADOM version in order to clean up and correct the ADOM syntax
- B. Verifies and corrects unregistered, registered, and deleted device states
- C. Verifies and corrects database schemas in all object tables
- D. Verifies and corrects duplicate VDOM entries

Correct Answer: BD

#### **QUESTION 4**

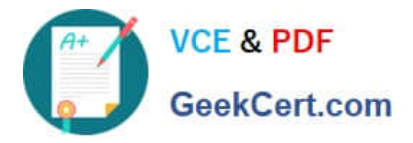

Which of the following statements are true regarding ADOM revisions? (Choose two.)

- A. ADOM revisions can significantly increase the size of the configuration backups.
- B. ADOM revisions can save the current size of the whole ADOM
- C. ADOM revisions can create System Checkpoints for the FortiManager configuration
- D. ADOM revisions can save the current state of all policy packages and objects for an ADOM

Correct Answer: AD

#### **QUESTION 5**

View the following exhibit.

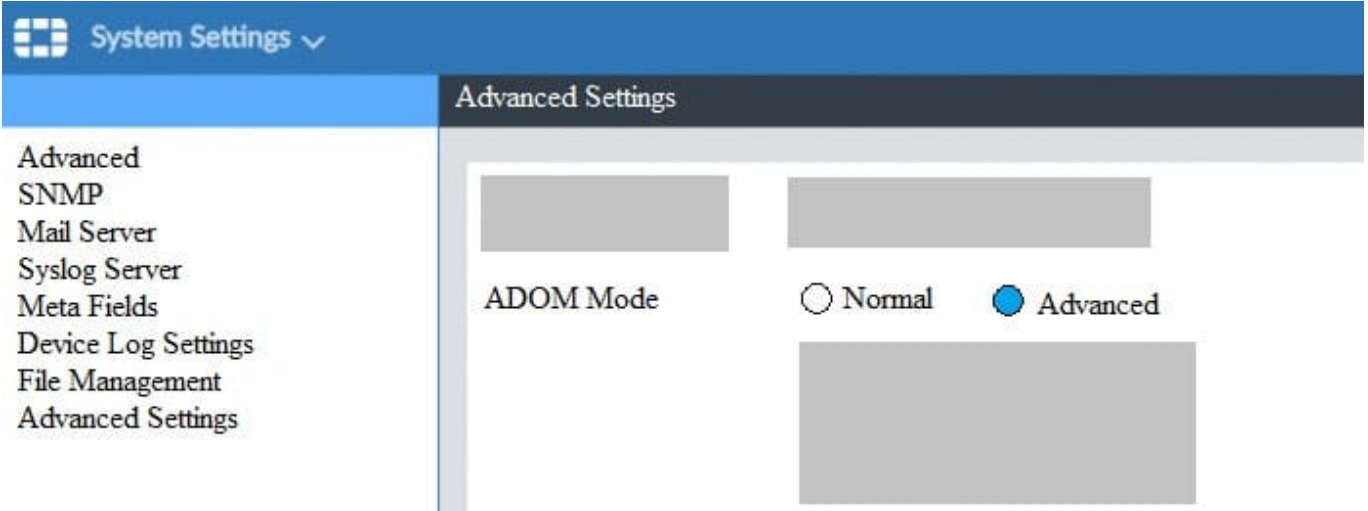

Based on the configuration setting, which one of the following statements is true?

- A. The setting allows automatic updates to the policy package configuration for a managed device
- B. The setting enables the ADOMs feature on FortiManager
- C. This setting allows you to assign different VDOMs from the same FortiGate to different ADOMs.
- D. The setting disables concurrent ADOM access and adds ADOM locking

Correct Answer: C

[NSE5\\_FMG-6.0 Practice](https://www.geekcert.com/nse5_fmg-6-0.html) **[Test](https://www.geekcert.com/nse5_fmg-6-0.html)** 

[NSE5\\_FMG-6.0 Study](https://www.geekcert.com/nse5_fmg-6-0.html) **[Guide](https://www.geekcert.com/nse5_fmg-6-0.html)** 

[NSE5\\_FMG-6.0](https://www.geekcert.com/nse5_fmg-6-0.html) **[Braindumps](https://www.geekcert.com/nse5_fmg-6-0.html)**